# Attributes Rules

[Attribute rules](https://pro.arcgis.com/en/pro-app/latest/help/data/geodatabases/overview/an-overview-of-attribute-rules.htm) are provided to enhance the editing experience. It is recommended to review these rules to understand the automatic database behavior. These rules may need to be adjusted or enabled to match your implementation.

# **Contents**

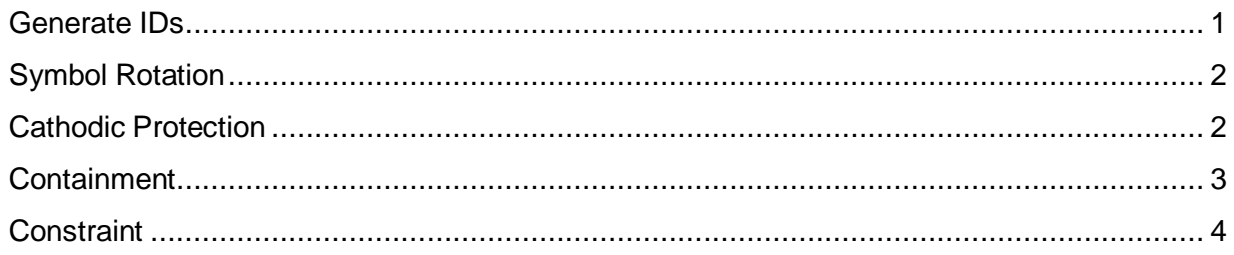

## <span id="page-0-0"></span>Generate IDs

PipelineAssembly-GenerateIDs

- **Description:** Generate IDs for PipelineAssembly using database sequences
- **Is Enabled:** True
- **Trigger:** Insert, Update
- **Associated Batch rule:** False

#### PipelineDevice-GenerateIDs

- **Description:** Generate IDs for PipelineDevice using database sequences
- **Is Enabled:** True
- **Trigger:** Insert, Update
- **Associated Batch rule:** False

PipelineJunction-GenerateIDs

- **Description:** Generate IDs for PipelineJunction using database sequences
- **Is Enabled:** True
- **Trigger:** Insert, Update
- **Associated Batch rule:** False

PipelineLine-GenerateIDs

- **Description:** Generate IDs for PipelineLine using database sequences
- **Is Enabled:** True
- **Trigger:** Insert, Update
- **Associated Batch rule:** False

StructureBoundary-GenerateIDs

- **Description:** Generate IDs for StructureBoundary using database sequences
- **Is Enabled:** True
- **Trigger:** Insert, Update
- **Associated Batch rule:** False

StructureJunction-GenerateIDs

- **Description:** Generate IDs for StructureJunction using database sequences
- **Is Enabled:** True
- **Trigger:** Insert, Update
- **Associated Batch rule:** False

StructureLine-GenerateIDs

- **Description:** Generate IDs for StructureLine using database sequences
- **Is Enabled:** True
- **Trigger:** Insert, Update
- **Associated Batch rule:** False

### <span id="page-1-0"></span>Symbol Rotation

Device - Symbol Rotation

- **Description:** Rotate Pipeline Devices to match intersecting Line. Intersects a line layer and based on the number of intersected features, calculates the angle for the point
- **Is Enabled:** True
- **Trigger:** Insert, Update
- **Associated Batch rule:** False

Junction - Symbol Rotation

- **Description:** Rotate Pipeline Devices to match intersecting Line. Intersects a line layer and based on the number of intersected features, calculates the angle for the point
- **Is Enabled:** True
- **Trigger:** Insert, Update
- **Associated Batch rule:** False

### <span id="page-1-1"></span>Cathodic Protection

Device - Cathodic Protection Traceability

- **Description:** Cathodic protection traceability for pipeline devices. Set traceability flag for device assets
- **Is Enabled:** True
- **Trigger:** Insert, Update
- **Associated Batch rule:** False

Junction - Cathodic Protection Traceability

- **Description:** Cathodic Protection Traceability for Pipeline Junctions. Set traceability flag for junction assets
- **Is Enabled:** True
- **Trigger:** Insert, Update
- **Associated Batch rule:** False

Line - Cathodic Protection Traceability

- **Description:** Cathodic protection traceability for pipeline lines. Set traceability flag for lines assets
- **Is Enabled:** True
- **Trigger:** Insert, Update
- **Associated Batch rule:** False

#### <span id="page-2-0"></span>Containment

Device - Auto Contain By Rules

- **Description:** Auto contain pipeline devices. Uses the rule table to contain feature in a container within a search distance
- **Is Enabled:** False
- **Trigger:** Insert, Update
- **Associated Batch rule:** False

Junction - Auto Contain By Rules

- **Description:** Auto contain pipeline junctions. Uses the rule table to contain feature in a container within a search distance
- **Is Enabled:** False
- **Trigger:** Insert, Update
- **Associated Batch rule:** False

Line - Auto Contain By Rules

- **Description:** Auto contain pipeline lines. Uses the rule table to contain feature in a container within a search distance
- **Is Enabled:** False
- **Trigger:** Insert, Update
- **Associated Batch rule:** False

### <span id="page-3-0"></span>**Constraint**

Line - Constrain Material By Asset Type

- **Description:** Limit material by asset type for pipeline lines. Limit values combinations using the fields assetgroup, assettype, material
- **Is Enabled:** True
- **Trigger:** Insert, Update
- **Associated Batch rule:** False

Line - Asset Type Material to Material Field

- **Description:** Calculate Material from Asset Type for Pipeline Line. Converts the Asset Type codes to Material codes.
- **Is Enabled:** True
- **Trigger:** Insert, Update
- **Associated Batch rule:** False